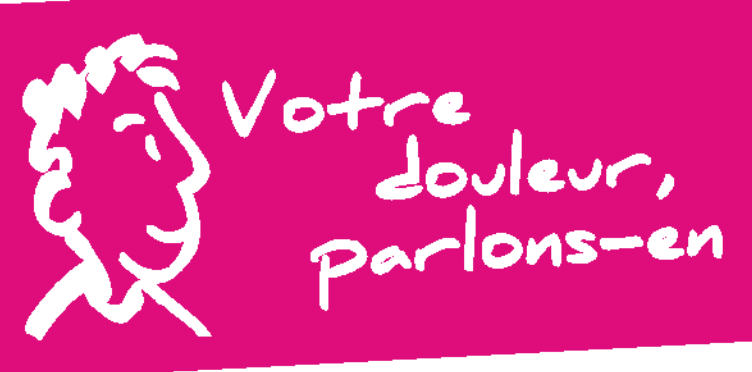

## Contrat d'engagement

Dans notre établissement, nous nous engageons à prendre en charge votre douleur :

A la clinique des essarts, le comité de lutte contre la douleur (CLUD) et les équipes de soins agissent au quotidien en vous proposant des techniques médicamenteuses mais aussi non médicamenteuses comme la relaxation, l'hypnothérapie, les neurothérapies, le soutien psychologique, la kinésithérapie, l'activité physique adaptée, la thermothérapie.

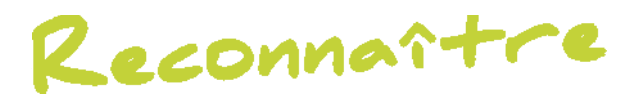

Il existe plusieurs types de douleur :

- > les douleurs aiguës (post-chirurgie, traumatisme, etc.) : leur cause doit être recherchée et elles doivent être traitées.
- > les douleurs provoquées par certains soins ou examens (pansement, pose de sonde, de perfusion, etc.). Ces douleurs peuvent être prévenues.
- > les douleurs chroniques (migraine, lombalgie, etc.) : ce sont des douleurs persistantes dont la cause est connue et qui représentent une pathologie en soi. Il faut donc surtout traiter la douleur et tout ce qui la favorise.

## Prévenir et soule

Nous allons vous aider en répondant à vos questions, en vous expliquant les soins que nous allons faire et leur déroulement.

Nous allons noter l'intensité de la douleur dans votre dossier patient et utiliser les moyens les mieux adaptés à votre situation pour la prévenir et la soulager (antalgiques, méthode non médicamenteuse, etc.).

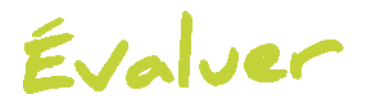

L'évaluation de la douleur, c'est d'abord vous, car tout le monde ne réagit pas de la même manière. Il est possible de mesurer l'intensité de la douleur.

Pour mesurer l'intensité de la douleur, plusieurs échelles sont à notre disposition. Il faut utiliser celle qui vous convient.

Cette mesure, qui doit être répétée, permet d'adapter au mieux votre traitement antalgique.

La traçabilité de l'évaluation de la douleur, c'est-à-dire l'enregistrement de cette évaluation dans votre dossier patient, fait partie des indicateurs de qualité de votre prise en charge dans notre établissement de santé.

Article L. 1110-5 du code de la santé publique : « ... toute personne a le droit de recevoir<br>Article L. 1110-5 du code de la santé publique : « ... toute personne a le droit arconstance prévenue, Article L. 1110-5 du code de la santé publique : « ... toute personne à le droit de l'étérence.<br>des soins visant à soulager sa douleur. Celle-ci doit être en toute circonstance prévenue, évaluée, prise en compte ... »

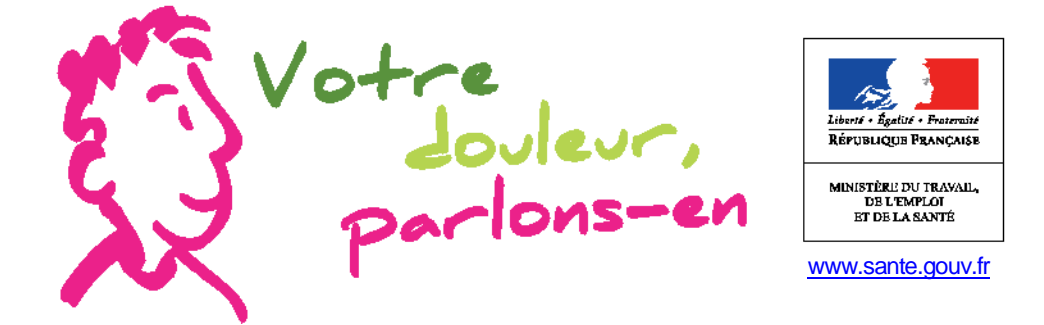